## SAP ABAP table SMOG\_MAP1V {Generierte Tabelle zu einem View}

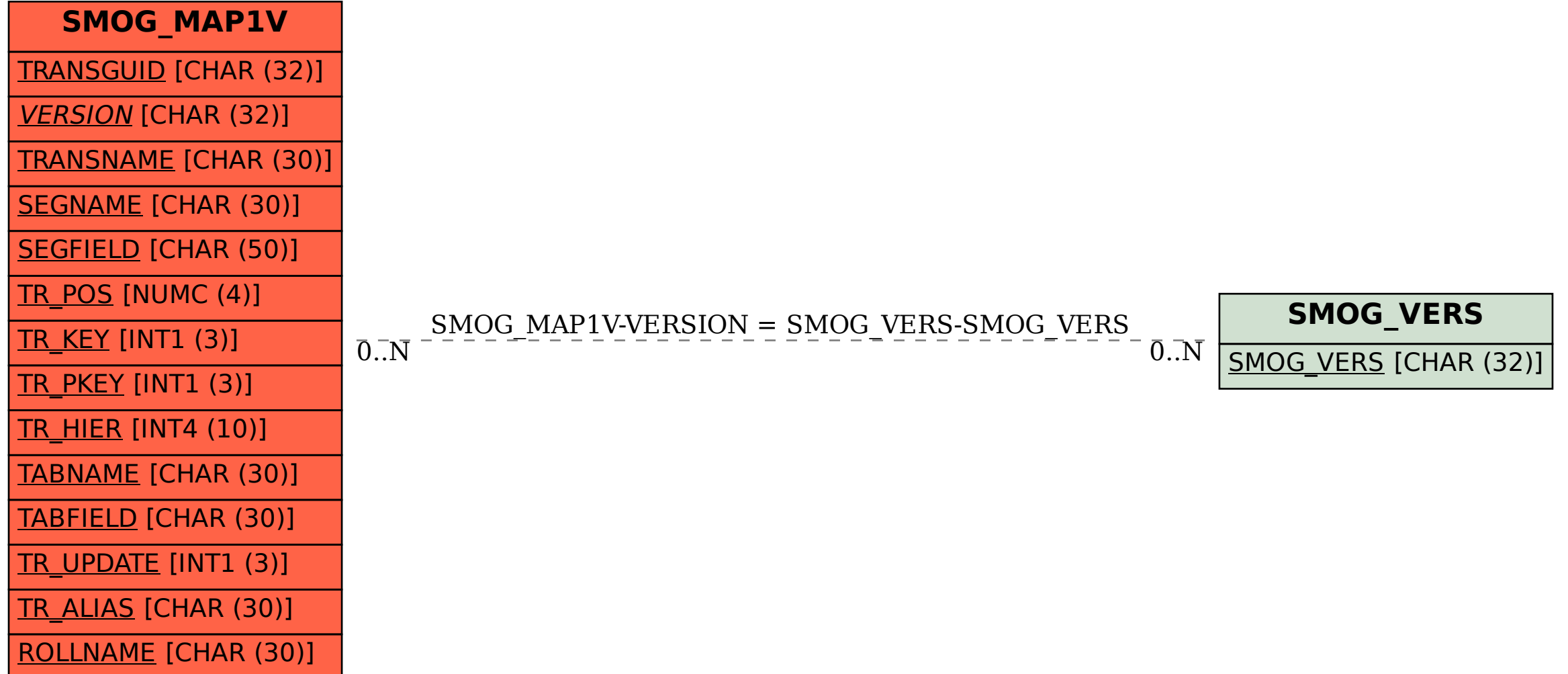